## **Datenblatt**

## Plakat DIN A0

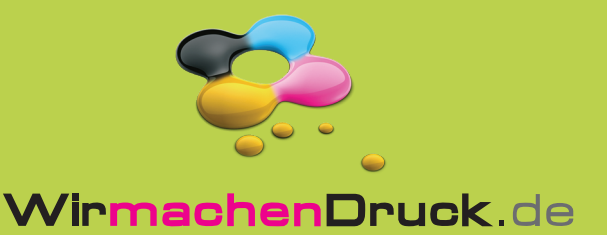

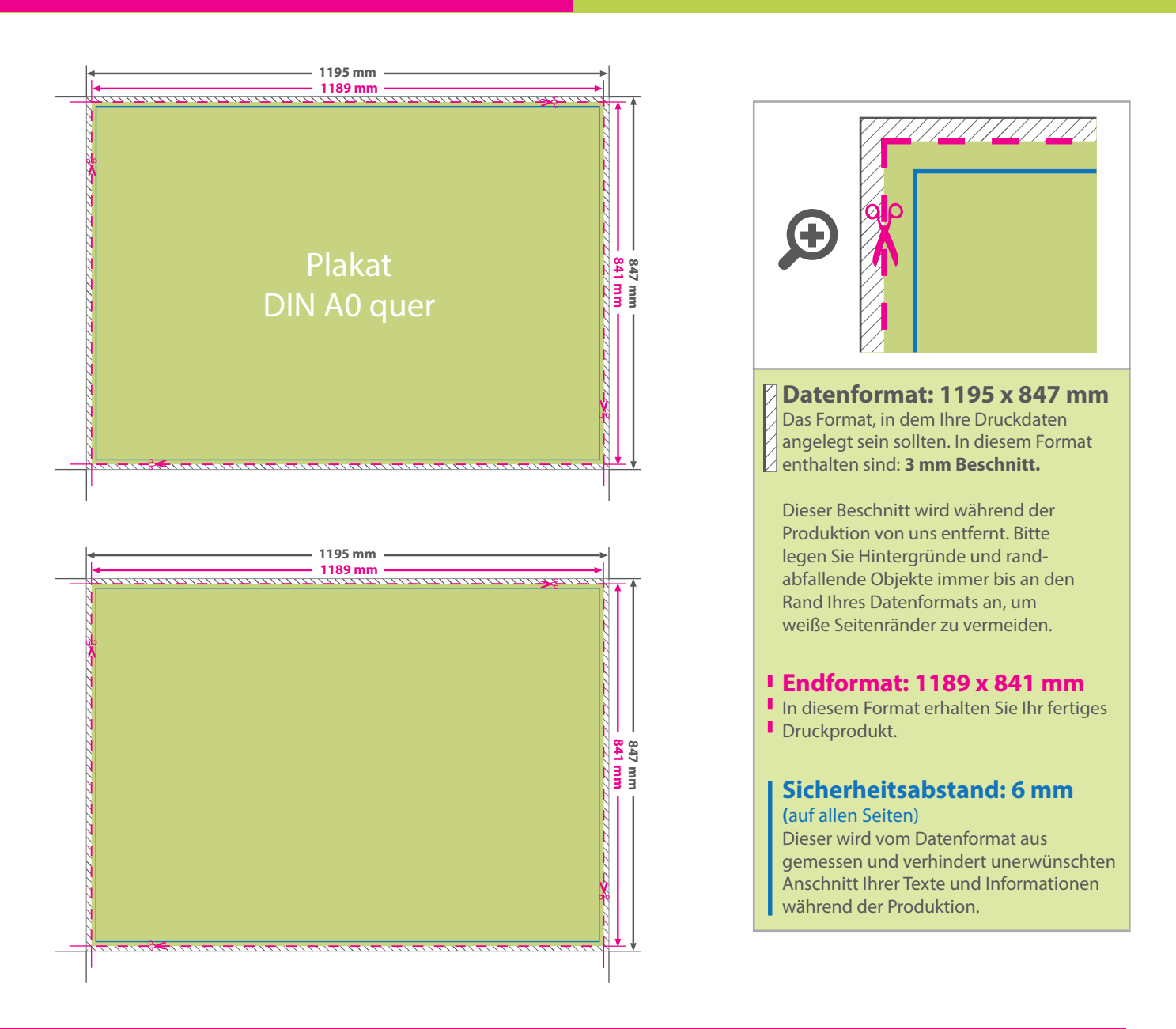

## 5 Tipps zur fehlerfreien Gestaltung Ihrer Druckdaten

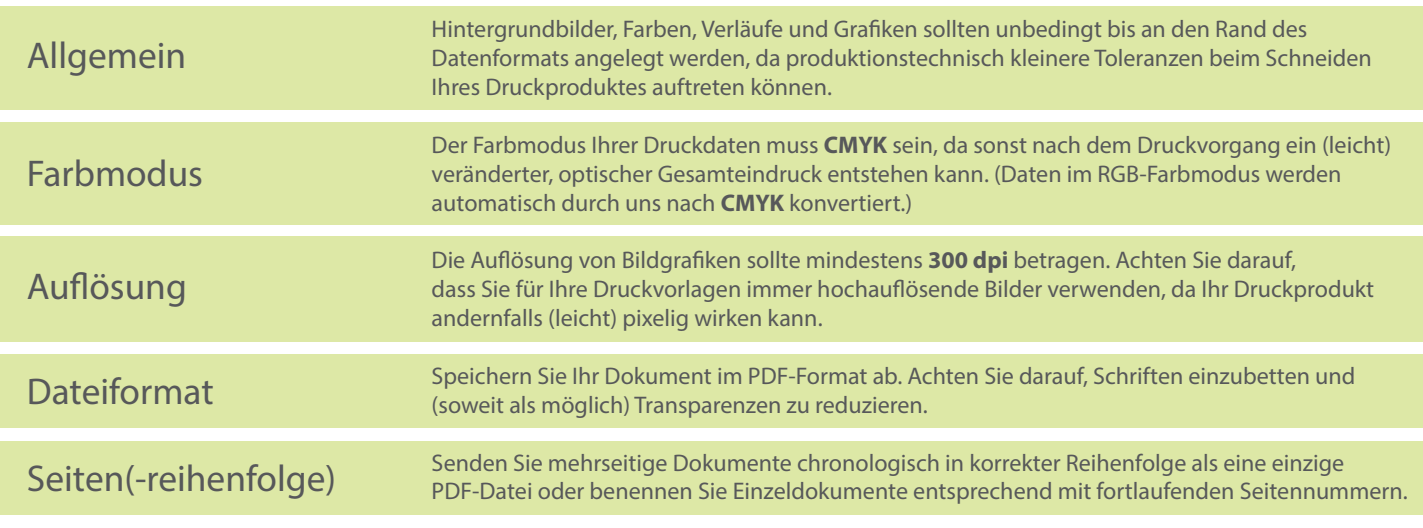